## **SharePointIntegration**

**Introduced in build 7.1.0.1855**

## **Description**

The SharePointIntegration class contains the extension methods that allow users to bind SharePoint data sources to Excel spreadsheets as well as open and save files in SharePoint lists and document libraries.

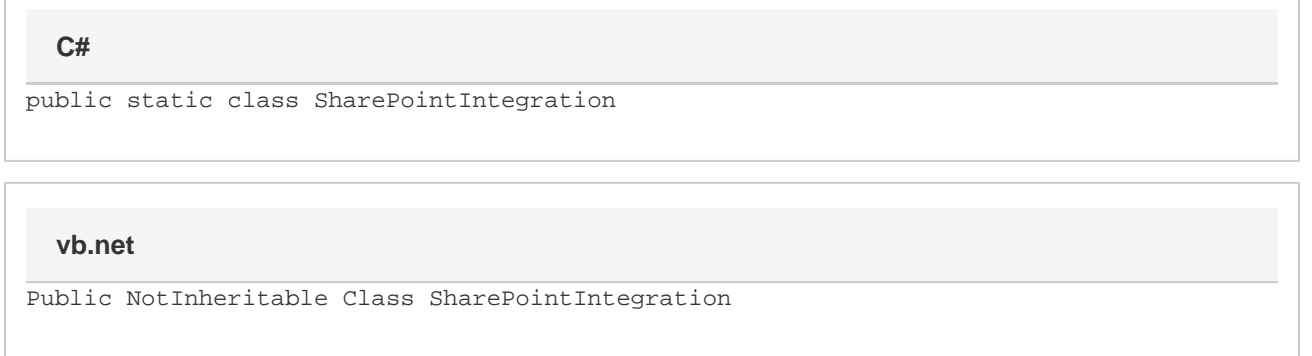

## **Remarks**

The SharePointIntegration class is to be used on a SharePoint server to use the ExcelTemplate, ExcelApplication, Worksheet, and Area objects with SharePoint. SharePointIntegration belongs to the SoftArtisans.OfficeWriter.ExcelWriter.SharePointIntegration namespace, which has the Microsoft.SharePoint class as a dependency. Additionally, the SharePointIntegration class belongs in a separate DLL, SoftArtisans.OfficeWriter.ExcelWriter.SharePoinIntegration.dll, which must be added to the bin directory of your project.

SharePointIntegration is a static class which cannot directly be instantiated, but rather contains extension methods for the [ExcelApplication,](https://wiki.softartisans.com/display/EW12/ExcelApplication) [Excel](https://wiki.softartisans.com/display/EW12/ExcelTemplate) [Template](https://wiki.softartisans.com/display/EW12/ExcelTemplate), [Worksheet,](https://wiki.softartisans.com/display/EW12/Worksheet) and [Area](https://wiki.softartisans.com/display/EW12/Area) objects. Use SharePointIntegration extensions just as you would the other methods of each object, remembering to add references to the SoftArtisans.OfficeWriter.ExcelWriter and Microsoft.SharePoint namespaces.

## **Methods**

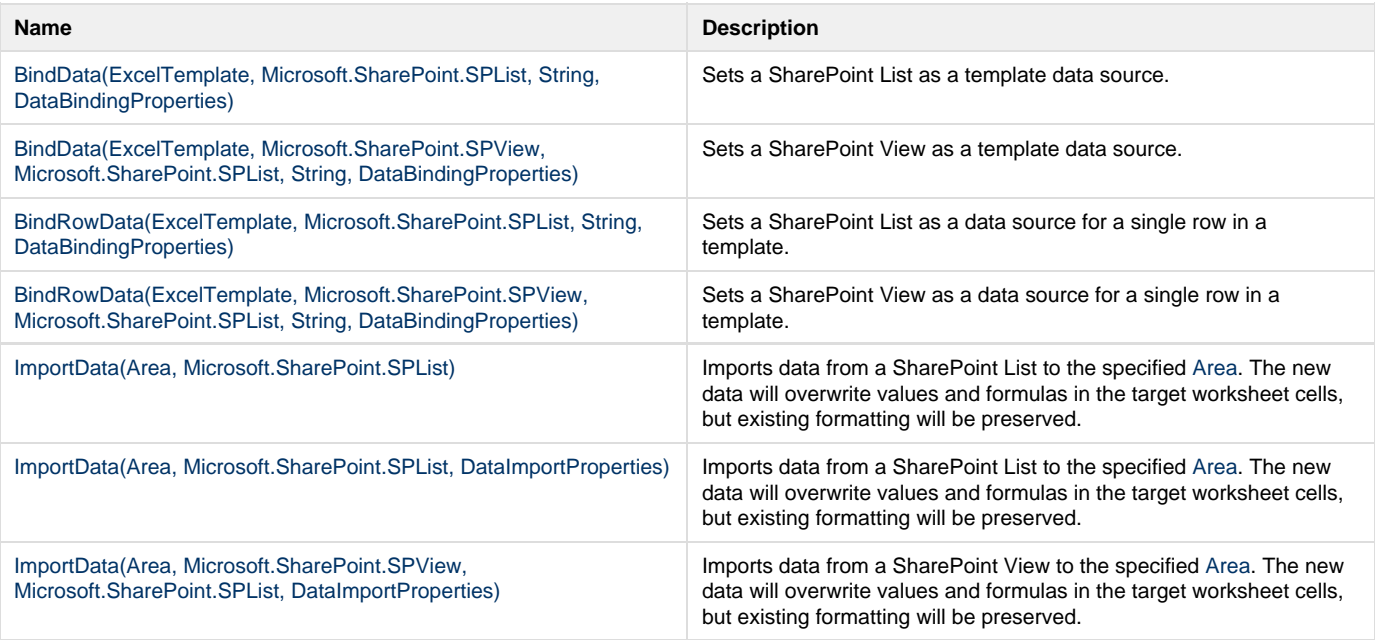

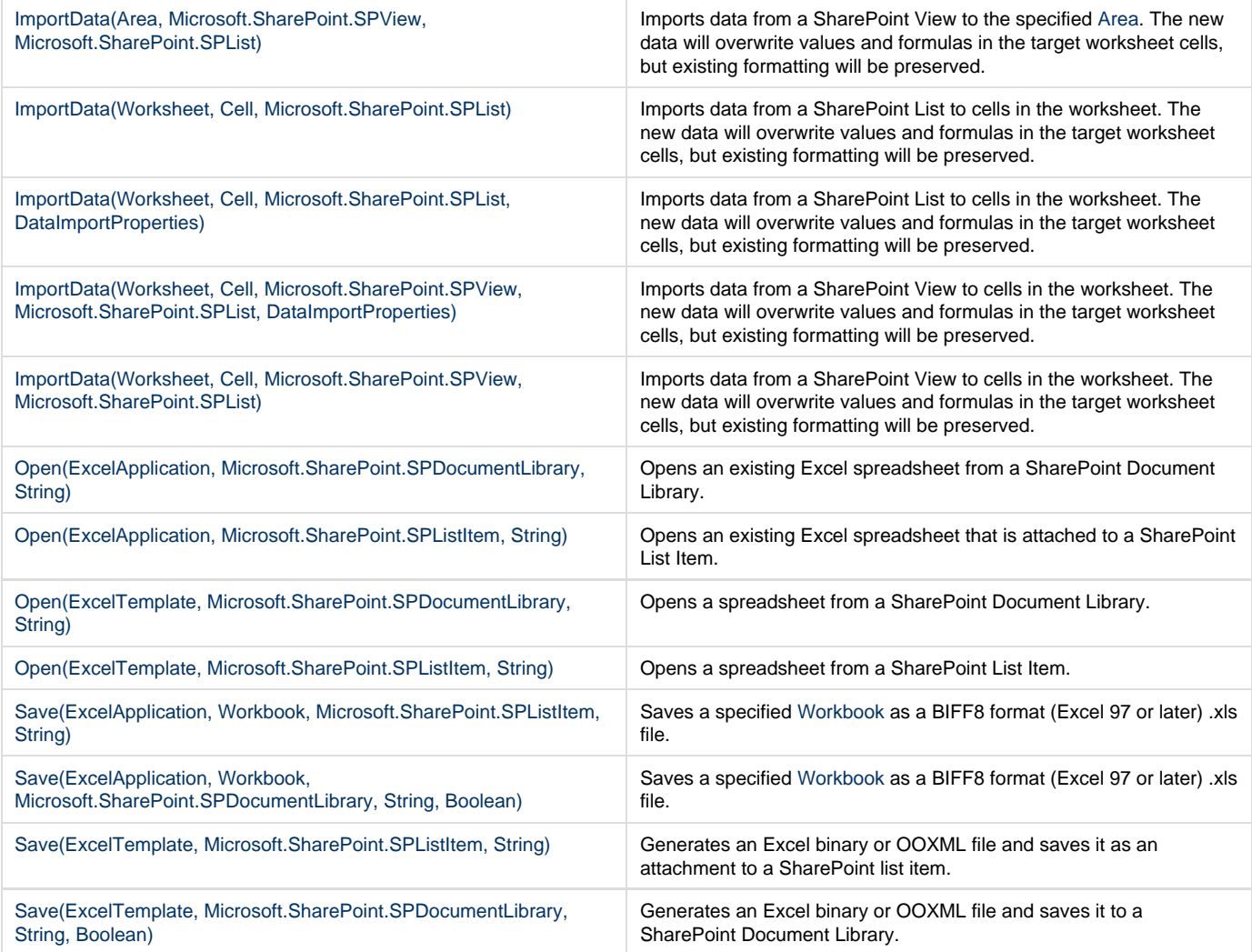